# **ЦИФРОВАЯ МОДЕЛЬ ПРОЦЕССОВ В ТОПКЕ КОТЛА**

## *Е.В. Торопов<sup>1</sup> , Л.Е. Лымбина<sup>2</sup>*

*<sup>1</sup>Научно-производственная компания «УралТермоКомплекс»,* 

*г. Екатеринбург, Россия,*

*<sup>2</sup>Южно-Уральский государственный университет, г. Челябинск, Россия*

Нормативный метод (НМ) теплового расчета котлов, неоднократно подтвержденный и уточненный, содержит структуру идей и методов, которые были сохранены и адаптированы при переходе к цифровым технологиям. В применении к анализу тепловых процессов в топке котла с факельными топками это потребовало преобразования большого массива исходных и справочных данных, которые без изменения не могут применяться в цифровых технологиях, в том числе при использовании ЭВМ. Это касается графических и табличных данных, которые занимают до 80 % объема НМ. Основными нормативными элементами цифровой модели в данном случае являются: температура адиабатного горения топлива, коэффициент ослабления излучения топочной средой, степень черноты топки с учетом размера излучающего слоя, коэффициент тепловой эффективности экранов топки, результирующее число Больцмана и финальное расчетное значение температуры газа на выходе из топки. Применение конкретных данных для котла с *D =* 400 т/ч позволило уточнить структуру аналитических зависимостей, а также величину отклонений величин от нормативных в конечных значениях температуры. Разработан переход к зависимостям с учетом тепловой мощности котла и вида топлива. Адаптация цифровой модели к условиям котла при использовании всех видов топлива позволила определить средние значения отклонений конечных параметров. Количественно весь материал соответствует нормативным данным, представлен в цифровом формате и методически отвечает пакету Mathcad-15*.* В отличие от известных работ в этой области все факторы, влияющие на тепловой баланс, представлены аппроксимациями с учетом переменности температуры.

*Ключевые слова: цифровая модель, котел, топка, аппроксимации, полиномы, степень черноты, поглощение, экраны.*

#### **Введение, постановка задачи**

Конкретный вариант компоновки и тепловой схемы котла определяется выбором вида топлива и типа топки, температуры продуктов сгорания на выходе из топки и за котлом, температуры горячего воздуха и питательной воды, способа регулирования перегрева пара. В результате в полностью экранированной топке современных котлов поверхностям тепловосприятия передается 50–60 % теплоты от сгорания топлива. Количественные оценки тепловосприятия различных видов поверхностей в топке определяются только после выбора типа топки; от этих оценок зависят температурные напоры и тепловосприятия в конвективной шахте. Поэтому определять рациональное расположение и тепловосприятие каждой поверхности нагрева котла можно только после выбора топки и вариантов размещения в ней поверхностей нагрева.

Тепловой расчет топки котла завершается определением температуры на выходе из топки  $t_{\text{r}}$ , которая является реперной точкой, условно отделяющей радиационную часть котла от конвективной части. Для твердых топлив ограничение по  $t_\text{\tiny T}^{''}$ связано с минеральной частью топлив, для жидкого и газообразного топлив определяется технико-экономическим расчетом. Необходимый для расчетов справочный материал распределен в нормативном методе расчета котлов (НМ, [1]) в более чем 34 таблицах, графиках и номограммах,

что затрудняет его использование при создании цифровых моделей. Таким образом, необходимо определить и адаптировать основные факторы, влияющие на теплообмен в топке с учетом аппроксимаций по теплофизическим свойствам теплоносителей.

#### **1. Угловые коэффициенты экранов топки** *x*

Угловым коэффициентом *x* принято называть часть падающего лучистого потока, воспринятую трубами экрана, и характеризующую облученность (*irradiation*) труб лучистым потоком от топочной среды. Для адаптации к конструктивным особенностям экрана трубчатая поверхность представлена эквивалентной плоскостью. Числовые значения *x* для всего многообразия конструкций экранов сгруппированы в пять вариантов и представлены в виде экспериментальных графиков, которые ЭВМ может воспроизводить только после перевода в числовой формат. Ниже представлены аппроксимации соответствующих экспериментальных данных по *x.*

*1. Однорядный экран из труб одного диаметра при изменении расстояния до стенки топки е*: – при *е* ≥ 1,4*d* с излучением стенки

 $x = 1,1911 - 0,2039 (s/d) + 0,0128 (s/d)^{2};$  (1)

– при *е* = 0,8*d* с излучением стенки

 $x = 1,2056 - 0,2195(s/d) + 0,0139(s/d)^{2}$ ; (2)

$$
-\text{ при } e = 0,5d \text{ с излучением стенки}
$$
\n
$$
x = 1,2334 - 0,2501\left(\frac{s}{d}\right) + 0,0167\left(\frac{s}{d}\right)^2;
$$
\n
$$
-\text{ при } e = 0 \text{ без излучения стенки}
$$

$$
x = 1,3201 - 0,3468 (s/d) + 0,0267 (s/d)2; (4)- при  $e \ge 0,5d$  с излучением стенки
$$

$$
x = 1,3312 - 0,359(s/d) + 0,0278(s/d)2.
$$
 (5)

*2. Двухтрубный экран из труб одного диаметра:*

– при *е* ≥ 1,4*d* с излучением стенки

$$
x = 1,0513 - 0,0491(s/d) - 0,0022(s/d)2;
$$
 (6)

– при *е* = 0 с излучением стенки

$$
x = 1,0911 - 0,0905 (s/d) - 0,00055 (s/d)2.
$$
 (7)

Формула (6) относится к двухтрубному экрану с шахматной компоновкой, а формула (7) – к двухтрубному экрану с коридорной компоновкой.

*3. Однорядный экран из труб разного диаметра, когда x относится ко всему экрану*:  $\pi$ <sub>U</sub>  $\pi$  (*s/d*) = 0.6 2.0

$$
x = 0,45+0,0345(s/d) - 0,02976(s/d)2
$$
 (8)

$$
\text{hyp } d^* = d_1/d_2 = 0.9; \n-\text{diag } (s/d) = 2, 0...5, 0 \nx = 0, 6178 - 0, 1311(s/d) + 0, 0111(s/d)^2 \tag{9}
$$

$$
u = 0,9;
$$
  
- πππ (s/d) = 0.6 2.0

$$
x = 0,3725 + 0,0682 (s/d) - 0,0372 (s/d)2
$$
  
10)  
10
$$
\pi p u d^* = 0,8;
$$

$$
-\lim_{t \to \infty} (s/d) = 2, 0...5, 0
$$

$$
x = 0,549 - 0,1123 (s/d) + 0,0089 (s/d)2
$$
  
11)  
111 mpr $d^* = 0,8;$ 

$$
-\mu \pi s (s/d) = 0,6...2,0
$$
  
\n
$$
x = 0,454 - 0,081(s/d) + 0,007(s/d)^{2}
$$
  
\n
$$
\pi p u d^* = 0,7;
$$
 (12)

– для (*s/d*) = 2,0…5,0

$$
x = 0,4736 - 0,0902 (s/d) + 0,0067 (s/d)2
$$
  
npu d\* = 0,7; (13)

$$
x = 0,2014 + 0,2179(s/d) - 0,0893(s/d)2
$$
\n
$$
x = 0,2014 + 0,2179(s/d) - 0,0893(s/d)2
$$
\n(14)

$$
\text{hyp } d^* = 0, 6;
$$
  
- \text{diag } (s/d) = 2, 0...5, 0  

$$
x = 0, 404 - 0, 07087 \left( s/d \right) + 0, 0044 \left( s/d \right)^2 \tag{15}
$$

при  $d^* = 0, 6$ . *4. Многорядный экран с коридорной компоновкой.*

При количестве рядов *z* в экране:

$$
z=2
$$
  
x=1,277-0,308( $s_1/d$ )+0,301( $s_1/d$ )<sup>2</sup>;  
2=3 (16)

$$
x = 1,1307 - 0,1367 (s_1/d) + 0,006 (s_1/d)^2; (17)
$$
  
z = 4

$$
x = 1,0912 - 0,094(s_1/d) + 0,0028(s_1/d)^2
$$
; (18)  

$$
z = 5
$$

$$
x = 1,0623 - 0,0628(s_1/d) + 0,0005(s_1/d)^2
$$
; (19)  

$$
z = 6
$$

$$
x = 1,06 - 0,2(s_1/d) - 0,0089(s_1/d)^2;
$$
 (20)  

$$
z = 7
$$

$$
x = 1,04 - 0,04(s_1/d).
$$
 (21)

*5. Многорядный экран с шахматной компоновкой.*

При количестве радов *z* в экране:  
\n
$$
z = 2
$$
  
\n $x = 1,1921 - 0,2043(s_1/d) + 0,0122(s_1/d)^2$ ; (22)  
\n $z = 3$   
\n $x = 1,1065 - 0,1098(s_1/d) + 0,0033(s_1/d)^2$ ; (23)  
\n $z = 4$ 

$$
x = 1,0512 - 0,049(s_1/d) - 0,0022(s_1/d)^2; (24)
$$

## **Таблица 1**

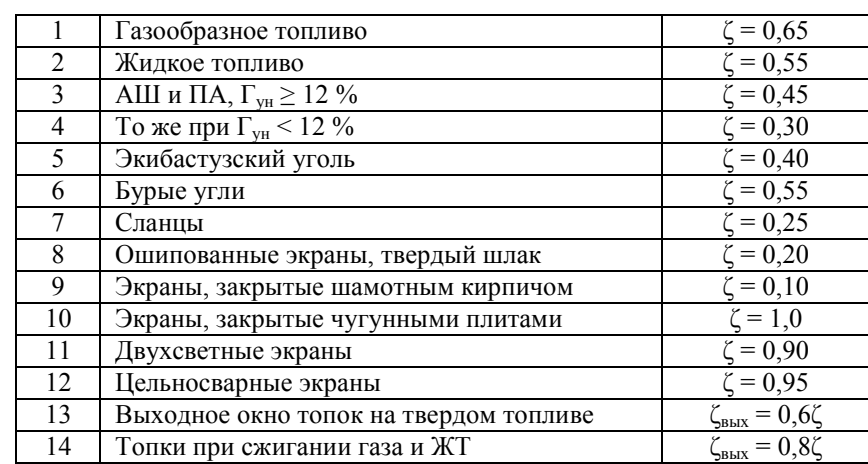

**Коэффициент теплового сопротивления экранов**

## **Теплоэнергетика**

$$
z = 5
$$
  
\n
$$
x = 1,0224 - 0,018(s_1/d) - 0,0044(s_1/d)^{2}; (25)
$$
  
\n
$$
z = 6
$$
  
\n
$$
x = 1,0216 - 0,0183(s_1/d) - 0,0033(s_1/d)^{2}; (26)
$$
  
\n
$$
z = 7
$$

 $x = 1,0179 - 0,0157(s_1/d) - 0,0022(s_1/d)^2$ . (27)

Коэффициент теплового сопротивления *ζ* определяется по табл. 1: 1-й столбец обозначает номер строки (вид топлива), 2-й столбец – характеристики топлива и экранов, 3-й столбец – коэффициент теплового сопротивления экранов ζ.

## **2. Геометрические характеристики топок, эффективная толщина газового слоя** *s***эф и коэффициент** *k*

Объем топочной камеры определяется в соответствии со схемами НМ. Границами объема являются осевые плоскости экранных труб или обращенные в топку поверхности защитного огнеупорного слоя; в местах, не защищенных экранами, – стены топочной камеры. Выделив из множества котлов различного назначения энергетические котлы промышленных ТЭЦ, можно связать объем топки с тепловой мощностью котла. Такой анализ был произведен авторами работ [2, 3], ими рекомендована экспериментальная зависимость

$$
F_{\rm cr} \approx 7\left(V_{\rm T}^{2/3}\right),\tag{28}
$$

которая применяется при известном, например, из расчета тепловой мощности котла, объеме топки  $V_{\text{t}}$ . Из этой зависимости легко получается эффективная толщина излучающего слоя  $s_{\vartheta\varphi} = 0.5143 \cdot Z_m^{1/3}$ , что дает, например, *s*эф = 16,75 м для котла Пп-950-256, в то время как точный расчет приводит к результату *s*эф *=* 8,14 м. Вывод из этих расчетов: формула из [2, 4] пригодна для котлов малой производительности, но экстраполяция ее данных на мощные современные котлы неправомерна.

Для оценки интервалов изменения *s*эф были рассмотрены три конструкции котлов: БКЗ-210-140Ф (*s*эф = 7,0 м), Пп-950-256 (*s*эф = 8,14 м) и ПК-14 (*s*эф = 7,8 м). Из сравнения видно, что удовлетворительный результат дает среднее значение *s*эф *=* 7,5 м, поэтому при разработке базы данных и производстве дальнейших расчетов принято это значение [5].

Общий коэффициент поглощения средой в топке котла *k* определяется с учетом присутствия в газовой фазе  $k_r$  частиц золы, кокса и сажи  $k = k_r + \Delta k$ . При сжигании твердого топлива  $\Delta k = \Delta k_{31} + \Delta k_{\text{rokc}} =$  $k_{30} = k_{31} \mu_{31} + \Delta k_{\text{kock}}$ ; при сжигании жидкого и газообразного топлива в продуктах сгорания появляется сажа и тогда  $\Delta k = \Delta k_c = m k_c$ , где  $m = 0,3$  при сжигании мазута в газоплотных котлах, *m =* 0,6 при сжигании мазута в негазоплотных котлах. Коэффициент поглощения излучения сажей  $k_c$  определяется по методике НМ в зависимости от соотношения  $C^p$ / $H^p$  в исходном топливе [1].

Для расчета коэффициента поглощения лучей газовой фазой продуктов сгорания НМ рекомендует зависимость

$$
k_{\rm r} = (7.8 + 16r_{\rm H_2O}/\sqrt{10pr_n}s_{\rm 3d} - 1) \times
$$
  
×(1-0.37·10<sup>-3</sup>T<sub>r</sub><sup>n</sup>)·r<sub>n</sub>, (29)

которая была преобразована в формулу

$$
k_{\rm r} = (2,8482\sqrt{r_n} + 5,8424r_{\rm H_2O}\sqrt{r_n} - r_n) \times
$$
  
× $f(T_{\rm r}^{\prime\prime}),$  (30)

применяемую для расчетов *k*<sup>г</sup> с учетом  $f\left(T_{\rm r}^{\prime\prime}\right)\!=\!\left(1\!-\!0,37\!\cdot\!10^{-3}T_{\rm r}^{\prime\prime}\right)$ . Коэффициент поглощения лучей частицами золы рассчитывается по формуле

$$
k_{3n}\mu_{3n} = f_1(T_1'') \cdot A_{3n} / (1/\mu_{3n} + 9),
$$
\n(31)

здесь  $f_1(T''_r) = 10^4 \cdot (T''_r)^{-2/3}$ ,  $A_{3\pi} = 1,0$  при сжигании АШ и экибастузского угля при  $R_{90} \le 15\%$ ;  $A_{31} = 0.8$  при сжигании КУ и 0.75 при сжигании остальных твердых топлив.

Поправка  $\Delta k_{\text{royc}} = k_{\text{royc}} \cdot \mu_{\text{rokc}} = 0.25$  для АШ и тощих углей, 0,20 для КУ и 0,10 для остальных твердых топлив.

#### **3. Степень черноты топки** *а***<sup>т</sup>**

Степень черноты топки *a*<sup>т</sup> определяется через степень черноты светящейся части факела  $a_{\phi} = 1 - \exp(-\text{Bu}) = 1 - \exp(-kps_{\text{3}(\phi)})$ :

$$
a_{\rm T} = \frac{a_{\Phi}}{a_{\Phi} + \left(1 - a_{\Phi}\right)\psi},\tag{32}
$$

где ψ *–* коэффициент тепловой эффективности экранов топки: ψ = *x*ζ, где *x* определяется в соответствии с конструкцией экрана по формулам (1)–(27), а коэффициент теплового сопротивления ζ – по табл. 1.

Переход от *a*<sup>ф</sup> к *a*<sup>т</sup> производится с помощью закона Бугера

$$
a_{\Phi} = 1 - \exp(-kps_{\Phi\Phi}),
$$

причем в соответствии с теоремой 3 «Правил действий над степенями с действительными показателями» [6] эффективную толщину газового слоя можно вынести за пределы показателя экспоненты:

$$
\exp(-kps_{\rm 3d}) = \exp(-kp)^{s_{\rm 3d}},\tag{33}
$$

что позволяет преобразовать зависимость для степени черноты топки к виду

$$
a_{\rm T} = \frac{\left(e^{kp}\right)^{s_{\rm 3\varphi}} - 1}{\left(e^{kp}\right)^{s_{\rm 3\varphi}} - 1 + \psi}.\tag{34}
$$

Для котлов с уравновешенной тягой *p* = 0,1 МПа при  $s_{3\phi} = 7.5$  м расчетная формула для  $a_{\tau}$  еще более упрощается:

$$
a_{\rm T} = \frac{\left(e^{0.75k}\right) - 1}{\left(e^{0.75k}\right) - 1 + \Psi}.\tag{35}
$$

В НМ вводится в применение эффективное значения числа Бугера, видимо, для получения температуры в зоне интенсивного горения, но применение этой величины не обосновывается, однако известно, что высоту зоны интенсивного горения можно определить при конструировании области размещения горелок [7] либо по генерации вредных выбросов [8].

#### 4. Число Больцмана Во

Число Больцмана Во $=(\rho w)_0 \cdot c_p \cdot T_0 / \sigma_0 \cdot T_0^4$ 

характеризует соотношение потоков энергии конвективного и радиационного характера. Роль числа Во в радиационно-конвективном теплообмене аналогична роли числа Пекле Ре = Re-Pr в кондуктивно-конвективном теплообмене. Когда число Во имеет малую величину, можно пренебречь вкладом конвективного переноса в формирование температурного поля потока среды в канале топки по сравнению с излучением.

Выбор температуры имеет принципиальное значение для решаемой задачи - при температуре в начале топки получаем локальное число Во только для начала топки, которое не равно таковому в конце топки. При определении результата теплообмена во всей топке необходимо применять результирующее значение Во<sub>рез</sub>:

$$
Bo_{\text{pe3}} = \rho c w (T_{\text{Hau}} - T_{\text{KOH}}) / \sigma (T_{\text{Hau}}^4 - T_{\text{KOH}}^4).
$$
 (36)

При этом в числителе первое слагаемое - это плотность конвективного потока теплоты на входе в топку рс $wT_{\text{Hau}} = q_{\text{kohB,Hau}} \kappa \mu \chi / M^2$  с, из этой величины вычитается конечное значение  $\rho c w T_{\text{KOH}} = q_{\text{KOH} \text{KOH}}$ . Разность этих двух величин есть результат конвективного переноса теплоты на стены топки, причем все теплофизические величины относятся к соответствующим температурам. За определяющую начальную температуру следует принять адиабатную температуру горения, конечная температура должна быть равна допустимой температуре газов на выходе из топки. Рационально числитель представить как разность потоков энтальпии для продуктов сгорания среднего объемного состава  $CO_2 = 0.13$ ; H<sub>2</sub>O = 0.11; N<sub>2</sub> = 0.76 с учетом температуры:

 $C_{\text{HC}} = 1,02 + 0,38 \cdot 10^{-3} t_{\text{HC}} - 0,094 \cdot 10^{-6} t_{\text{HC}}^2$  (37) и энтальпии

$$
I_{\rm IIC} = C_{\rm IIC} t_{\rm IIC}.\tag{38}
$$

С переходом к абсолютной температуре эти же аппроксимации имеют вид

$$
C_{\text{HC}}^T = 0,882 - 0,743 \cdot 10^{-3} T + 0,229 \cdot 10^{-6} T^2; \quad (39)
$$
  

$$
I_{\text{HC}}^T = C_{\text{HC}}^T I_{\text{HC}}.
$$

Приняв начальную температуру на входе в топку равной температуре адиабатного горения  $T_a$ ,

а конечную – температуре на выходе из топки  $T''_r$ , получим

$$
Bo_{\text{pe}3} = \frac{I_{\text{HC}}^{T_a} - I_{\text{HC}}^{T_r}}{\sigma_0 \left[ T_a^4 - \left( T_r'' \right)^4 \right]}.
$$
(40)

Здесь энтальпия при температуре адиабатного горения  $T_a$  определяется по известной зависимости  $I_{\text{HC}} = Q_{\text{H}}^p / V_{\text{HC}}^{\alpha}$  при  $\alpha = 1, 2$ , переход к  $T_a$  производится с применением аппроксимации

$$
T = 0.02176 + 0.6869 I_{\text{HC}} - 0.02383 \cdot 10^{-3} \, I_{\text{HC}}^2
$$

Для определения результирующего числа Больцмана рационально применить расчетное тепловое напряжение объема топки  $q_v$  кВт/м<sup>3</sup>К, которое для котлов с твердым шлакоудалением при паропроизводительности  $D \geq 36$  т/ч, при сжигании каменных углей равно  $q_v = 175$  кВт/м<sup>3</sup>К. Этот норматив изменяется с изменением вида топлива: при сжигании бурых углей  $q_v$  умножается на 1,02857, при сжигании торфа и сланцев  $q_v$  умножается на 0,9143 и 0,6857 соответственно; при сжигании ЖТ и газов  $q_v$  умножается на 1,2 [9-11].

Конструктивные размеры топок КА в основном связаны с паропроизводительностью  $D$ , т/ч; по известным данным трех типов КА определены аппроксимации для поперечного сечения топки  $f_{\rm r}$ , м<sup>2</sup>

 $f_{\rm T} = 13,279 + 257D_{\rm l} - 103,153D_{\rm l}^2$  $(41)$ 

и для периметра канала топки  $\pi_r$ , м

 $\pi$ <sub>r</sub> = 20,9089 + 59,2598 $D_1$  – 26,1562 $D_1^2$ ,  $(42)$ в аппроксимациях (41)–(42)  $D_1 = 10^{-3}D$ .

Так как полный объем топки и ее боковая поверхность определяются с учетом высоты топки h:  $V_{\rm T} = f_{\rm T}h$ ,  $F_{\rm cr} = \pi_{\rm T}h$ , то отношение  $V_{\rm T}/F_{\rm cr}$  можно заменить отношением  $f_{\rm T}/\pi_{\rm T}$ , сократив неизвестную вы $corry h$ .

С этими преобразованиями результирующее число Больцмана (40) приобретает вид

$$
Bo_{\text{pe3}} = \frac{q_v f_\text{r} (T_a - T_\text{r}^{\prime\prime})}{\sigma_0 \pi_\text{r} \left[ T_\text{a}^4 - (T_\text{r}^{\prime\prime})^4 \right]}.
$$
(43)

#### 5. Адаптация полученных соотношений к показателям реального котла

Все полученные выше соотношения  $(2)$ - $(16)$ применимы для расчетов КА от  $D = 200$  до 950 т/ч, имеющих описанную выше тепловую схему. Для применения зависимостей, приводящих к определению расчетной температуры газов на выходе из топки  $T''_r$ , которой завершается расчет топки, необходимо применить конструктивно-режимные параметры реального котла.

Примем  $D = 400$  т/ч, КА такой тепловой мощности производят заводы ТКЗ и БКЗ; для  $D_1 = 0,4$  согласно (41) и (42)  $f_r = 100$  м<sup>2</sup>,  $\pi_r = 40$  м, при твердом шлакоудалении  $q_v = 175$  кВт/м<sup>2</sup>К, что дает возможность определить комплекс, входящий в числитель (43),  $q_v f_\text{r}/\pi_\text{r} = 437.5 \text{ kBr/m}^2\text{K}$ . В знамена-

| Топливо | Коэффициент<br>поглощения<br>топочной<br>среды $k$ | Степень<br>черноты<br>ТОПКИ $a_{\rm r}$ | Тепловое<br>напряжение<br>$q_v, \Psi$ | Число<br>Больцмана<br>$Bo_{pe3}$ | Температура<br>$T''_{\tau}$ , расчетная | Уточнение,<br>$\frac{0}{0}$ |
|---------|----------------------------------------------------|-----------------------------------------|---------------------------------------|----------------------------------|-----------------------------------------|-----------------------------|
| KУ      | 2.3271                                             | 0,9002                                  | 175, $\psi = 0.45$                    | 1.0264                           | 1277,1                                  | $-2,67$                     |
| БУ      | 2,3318                                             | 0,9430                                  | 180, $\psi = 0,40$                    | 1,5837                           | 1278,6                                  | $+0,29$                     |
| Cл.     | 4,9367                                             | 0,9933                                  | 120, $\psi = 0.25$                    | 1,4549                           | 1195,5                                  | $-3,80$                     |
| ЖТ      | 1,29785                                            | 0,7487                                  | 210, $\psi$ = 0,55                    | 1,7932                           | 1422,1                                  | $-3,55$                     |
| Газ     | 0,7152                                             | 0,5285                                  | 210, $\psi$ = 0,65                    | 2,3873                           | 1612,0                                  | $-3,81$                     |

Усредненные данные по видам топлива для котла D = 400 т/ч

теле остается  $\sigma_0 = 5{,}67 \cdot 10^{-11} \left[ T_a^4 - (T_a'')^4 \right] \text{ kBr/m}^2$ .

Теоретическая температура при адиабатном сжигании Т<sub>а</sub> кузнецкого угля марки Д с теплотой сгорания  $Q_{\rm H}^p = 21.9 \cdot 10^3$  кДж/кг, с выходом продуктов  $V_{\rm r}^a = 7.47$  м<sup>3</sup>/кг определяется сгорания как  $T_a$  = 1809 К. Параметр М при отсутствии рециркуляции принимается равным 0,42.

С применением зависимости [1, 11]

$$
(T_{\rm T}^{\prime\prime})_{\rm pack} = \frac{T_{\rm a}}{M \left(\frac{a_{\rm T}}{\rm Bo}\right)^{0.6} + 1} \tag{44}
$$

расчетная температура продуктов сгорания на выходе из топки определяется на уровне  $(T''_r)$  = 1294 K, что составляет отклонение от нормативных значений  $[(1273 - 1294) \cdot 100 \frac{9}{1294} = -1,6\%]$ ; если отклонение использовать для корректировки данных расчета, то получаем  $1294 (100 - 1,6)/100 = 1273$  K, что соответствует нормативным данным [1, 9].

Эти соотношения применены ко всем 86 энергетическим топливам с определением отклонений от рекомендованных значений температуры продуктов сгорания на выходе из топки котла  $D = 400$  т/ч. Отклонения при этом составляли от 0,10 % до 3,5 %, максимальные значения наблюдаются при обработке данных по сланцам (Сл.), минимальные отклонения - при обработке данных по бурым углям (БУ) (табл. 2).

#### Выволы

1. С применением основных соотношений для процессов теплообмена в топке котла создан алгоритм, позволяющий на основе справочных данных о топливе определить коэффициент поглощения топочной среды  $k$ , степень черноты топки  $a_{\tau}$ , число Больцмана Во и температуру газов на выходе из топки  $T''_n$ .

2. Лля определения угловых коэффициентов х было подготовлено 27 формул, позволяющих определять этот показатель, в том числе с помощью ЭВМ.

3. Для уточнения расчетов по определению числа Больцмана был разработан ряд зависимостей, связывающих тепловую мощность котла с геометрическими размерами топки при учете вида топлива.

4. Проверка корректности основных соотношений произведена для топки котла с  $D = 400$  т/ч с применением всех видов энергетического топлива. При этом определялись отклонения расчетной температуры ( $T''_{\rm r}$ )<sub>расч</sub> от температуры, принятой по НМ. Отклонения не превышали 3,81 %, по усредненным данным, что можно признать удовлетворительным показателем разработанного алгоритма.

#### Литература

1. Тепловой расчет котельных агрегатов. Нормативный метод / Н.В. Кузнецов, В.В. Митор, И.Е. Дубовский, Э.С. Карасина. – Минск: ЭКОЛИТ, 2011. – 206 с.

2. Липов, Ю.М. Компоновка и тепловой расчет парового котла / Ю.М. Липов, Ю.Ф. Самойлов, Т.В. Виленский. – Репринтное воспроизведение изд. 1988 г. – М.: Альянс, 2012. – 208 с.

3. Тепловые схемы котлов / А.А. Паршин, В.В. Митор, А.Н. Безгрешнов и др. – М.: Машиностроение,  $1987 - 224c$ 

4. Макаров, Е.Г. Инженерные расчеты в Mathcad-15: учеб. курс. - СПб.: Питер, 2011. - 400 с.

5. Организация факельного сжигания низкосортного твердого топлива и природного газа в топках котлов с фронтальной компоновкой горелок / В.В. Осинцев, М.П. Сухарев, Е.В. Торопов, К.В. Осинцев. -Челябинск: Изд-во ЮУрГУ, 2007. - 150 с.

6. Корн, Г.А. Справочник по математике (для научных работников и инженеров). Определения, теоремы, формулы / Г.А. Корн, Т.М. Корн. – СПб.: Лань, 2003. – 206 с.

7. Методические указания по проектированию топочных устройств энергетических котлов / под ред. Э.Х. Вербовецкого и Н.Г. Жмерика. – СПб.: Изд-во АООТ НПО ЦКТИ, 1996. – 268 с.

8. Росляков, П.В. Методы защиты окружающей среды: учеб. для вузов / П.В. Росляков. – М.: Издат. дом МЭИ, 2007. – 336 с.

*9. Энергетические угли восточной части России и Казахстана: справ. / В.В. Богомолов, Н.В. Артемьева, А.Н. Алехнович и др. – Челябинск: УралВТИ, 2004. – 304 с.*

*10. Стерман, Л.С. Тепловые и атомные электрические станции: учеб. для вузов / Л.С. Стерман, В.М. Лавыгин, С.Г. Тишин. – М.: Издат. дом МЭИ, 2010. – 464 с.*

*11. Теплоэнергетика и теплотехника. Книга 2: Теоретические основы теплотехники. Теплотехнический эксперимент / под общ. ред. А.В. Клименко, В.М. Зорина. – М.: Издат. дом МЭИ, 2007. – 564 с.*

**Торопов Евгений Васильевич**, д-р техн. наук, профессор, заслуженный деятель науки и техники РФ, старший научный сотрудник, Научно-производственная компания «УралТермоКомплекс», г. Екатеринбург; evtor@mail.ru.

**Лымбина Людмила Ефимовна**, канд. техн. наук, доцент, доцент кафедры «Промышленная теплоэнергетика», Южно-Уральский государственный университет, г. Челябинск; lymbinale@susu.ru.

 $\mathcal{L}_\text{max}$  , and the contribution of the contribution of the contribution of the contribution of the contribution of the contribution of the contribution of the contribution of the contribution of the contribution of t

*Поступила в редакцию 1 июня 2021 г.*

### **DOI: 10.14529/power210203**

# **DIGITAL MODEL OF BOILER FURNACE PROCESSES**

*E.V. Toropov<sup>1</sup> , evtor@mail.ru,*

*L.E. Lymbina<sup>2</sup> , lymbinale@susu.ru*

*<sup>1</sup>Scientific and Production Company UralTermoComplex, Ekaterinburg, Russian Federation, <sup>2</sup>South Ural State University, Chelyabinsk, Russian Federation*

> The normative method (NM) of thermal boiler calculation, which has been confirmed and refined multiple times, contains the structure of ideas and methods retained and adapted during the transition to digital technologies. As applied to the analysis of thermal processes in the boiler furnace with flare furnaces, this required the transformation of a large array of initial and reference data, which cannot be used unchanged in digital technologies, including computer-assisted. This applies to graphical and tabular data, which occupy up to 80% of the NM volume. The main regulatory elements of the digital model in this case are the temperature of adiabatic combustion of the fuel, the coefficient of attenuation of radiation by the combustion medium, the degree of emissivity of the furnace taking into account the size of the radiating layer, the coefficient of thermal efficiency of the furnace wall pipings, the resulting Boltzmann number and the final calculated value of the gas temperature at the exit from the furnace. The use of specific data for a boiler with  $D = 400$  t/h made it possible to clarify the structure of analytical dependencies, as well as the magnitude of deviations from the standard values in the final temperature values. The paper presents a developed transition to dependencies accounting for the thermal power of the boiler and the type of fuel. The digital model adaptation to the boiler conditions with all types of fuel in use made it possible to determine the average deviations of the final parameters. Quantitatively, the entire material corresponds to the normative data, is presented digitally and corresponds methodically to the *Mathcad-15* package. In contrast to acclaimed works in this area, all factors affecting the heat balance are represented by approximations taking into account temperature variability.

*Keywords: digital model, boiler, furnace, approximations, polynomials, emissivity, absorption, wall pipings.*

#### **References**

1. Kuznetsov N.V., Mitor V.V., Dubrovsky I.E., Karasina E.S. *Teplovoy raschet kotelnyih agregatov. Normativnyiy metod* [Thermal calculation of boiler units. Standard Method]. 2<sup>d</sup> ed., reprint. Minsk, EKOLIT Publ., 2011. 296 p.

2. Lipov Yu.M., Samojlov Yu.F., Vilenskij T.V. *Komponovka i teplovoj raschet parovogo kotla* [Layout and thermal calculation of a steam boiler]. Reprint 1988. Moscow, Alliance Publ., 2012. 208 p.

3. Parshin A.A., Mitor V.V., Bezgreshnov A.N. i dr. *Teplovye skhemy kotlov* [Thermal diagrams of boilers]. Moscow, Mechanical engineering Publ., 1987. 224 p.

4. Makarov E.G. *Inzhenernye raschety v Mathcad-15: uchebnyj kurs* [Engineering calculations in Mathcad-15: a training course]*.* St. Petersburg, Peter Publ., 2011. 400 p.

## **Теплоэнергетика**

5. Osincev V.V. Suharev M.P., Toropov E.V., Osincev K.V. *Organizaciya fakel'nogo szhiganiya nizkosortnogo tverdogo topliva i prirodnogo gaza v topkah kotlov s frontal'noj komponovkoj gorelok.* [Organization of flare combustion of low-grade solid fuel and natural gas in boiler furnaces with front-mounted burners]. Chelyabinsk, South Ural St. Univ. Publ., 2007. 150 p.

6. Korn G., Korn Т. *Spravochnik po matematike dlya nauchnyh rabotnikov i inzhenerov: opredeleniya, teoremy, formuly* [Mathematical Handbook for Scientists and Engineers]*.* St. Petersburg, Lan Publ., 2003. 832 р.

7. Verbovetsky E.H., Zhmerik N.G. (Eds.). *Metodicheskie ukazaniya po proektirovaniyu topochnyh ustrojstv energeticheskih kotlov* [Guidelines for the design of combustion devices for power boilers]. St. Petersburg, AOOT NPO CKTI Publ., 1996. 268 p.

8. Roslyakov P.V. *Metody zashchity okruzhayushchej sredy.* [Methods of environmental protection]. Moscow, Publishing house MEI, 2007. 336 p.

9. Bogomolov V.V., Artem'eva N.V., Alekhnovich A.N., Novickij N.V., Timofeeva N.A. *Energeticheskie ugli vostochnoj chasti Rossii i Kazahstana: spravochnik* [Power Coals of the Eastern Part of Russia and Kazakhstan: Handbook]. Chelyabinsk, UralVTI Publ., 2004. 304 р.

10. Sterman L.S., Lavygin V.M., Tishin S.G. *Teplovyye i atomnyye elektricheskiye stantsii* [Thermal and nuclear power plants]. Moscow, Publishing house MEI, 2010. 464 p.

11. Klimenko A.V., Zorin V.M. (Eds.) *Teploenergetika i teplotekhnika. Kniga 2: Teoreticheskiye osnovy teplotekhniki. Teplotekhnicheskiy eksperiment.* [Heat power engineering and heat engineering. Book 2: Theoretical Foundations of Heat Engineering. Heat engineering experiment]. Moscow, Publishing house MEI, 2007. 564 p.

*Received 1 June 2021*

#### **ОБРАЗЕЦ ЦИТИРОВАНИЯ FOR CITATION**

Торопов, Е.В. Цифровая модель процессов в топке котла / Е.В. Торопов, Л.Е. Лымбина // Вестник ЮУрГУ. Серия «Энергетика». – 2021. – Т. 21, № 2. – С. 26–32. DOI: 10.14529/power210203

Toropov E.V., Lymbina L.E. Digital Model of Boiler Furnace Processes. *Bulletin of the South Ural State University. Ser. Power Engineering*, 2021, vol. 21, no. 2, pp. 26–32. (in Russ.) DOI: 10.14529/power210203